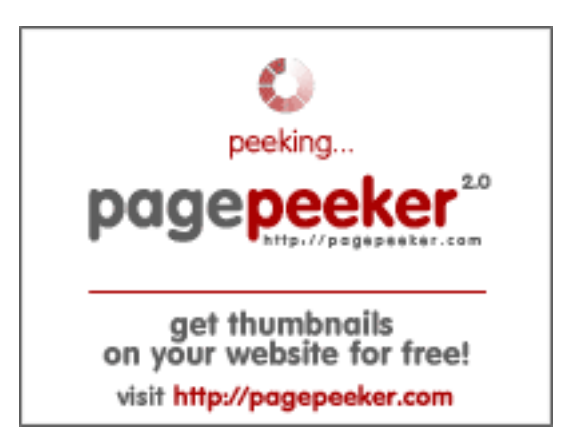

## **Evaluation du site journeystories.com**

Généré le 05 Septembre 2023 20:24

**Le score est de 50/100**

### **Optimisation du contenu**

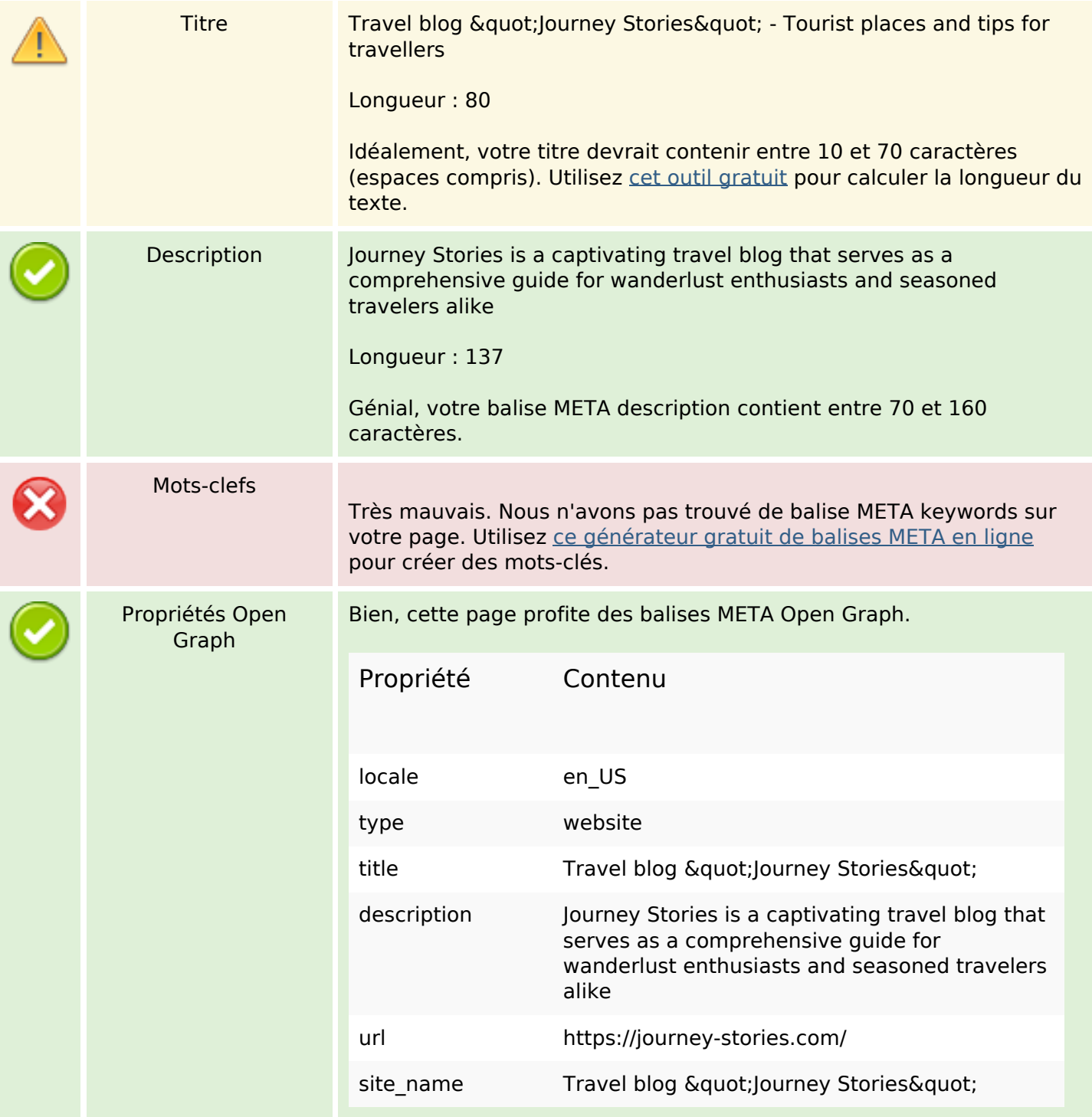

# **Optimisation du contenu**

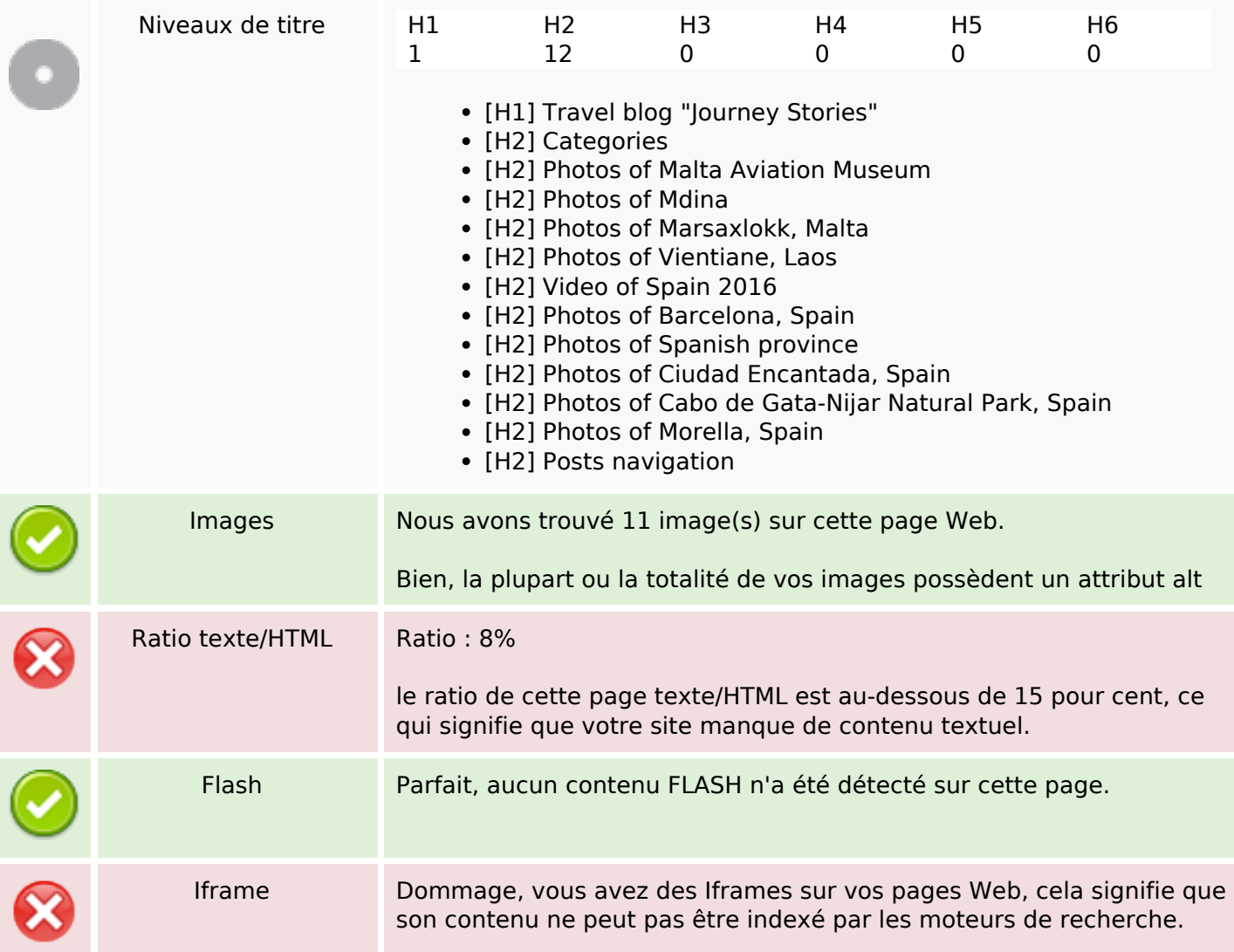

## **Liens**

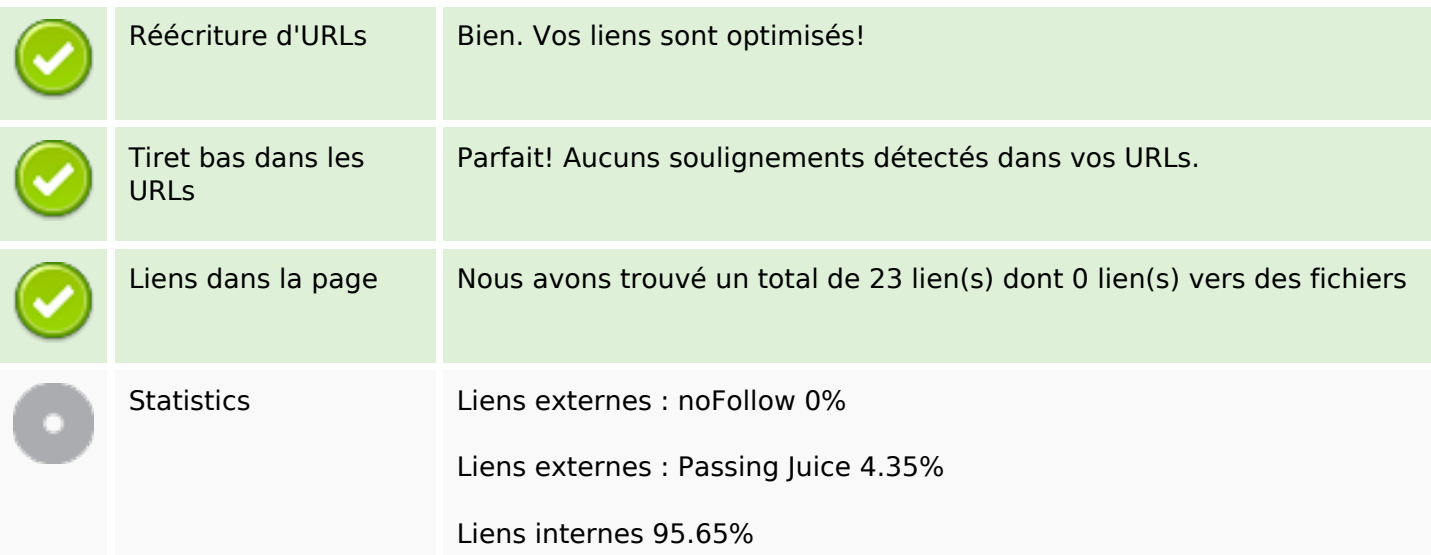

## **Liens dans la page**

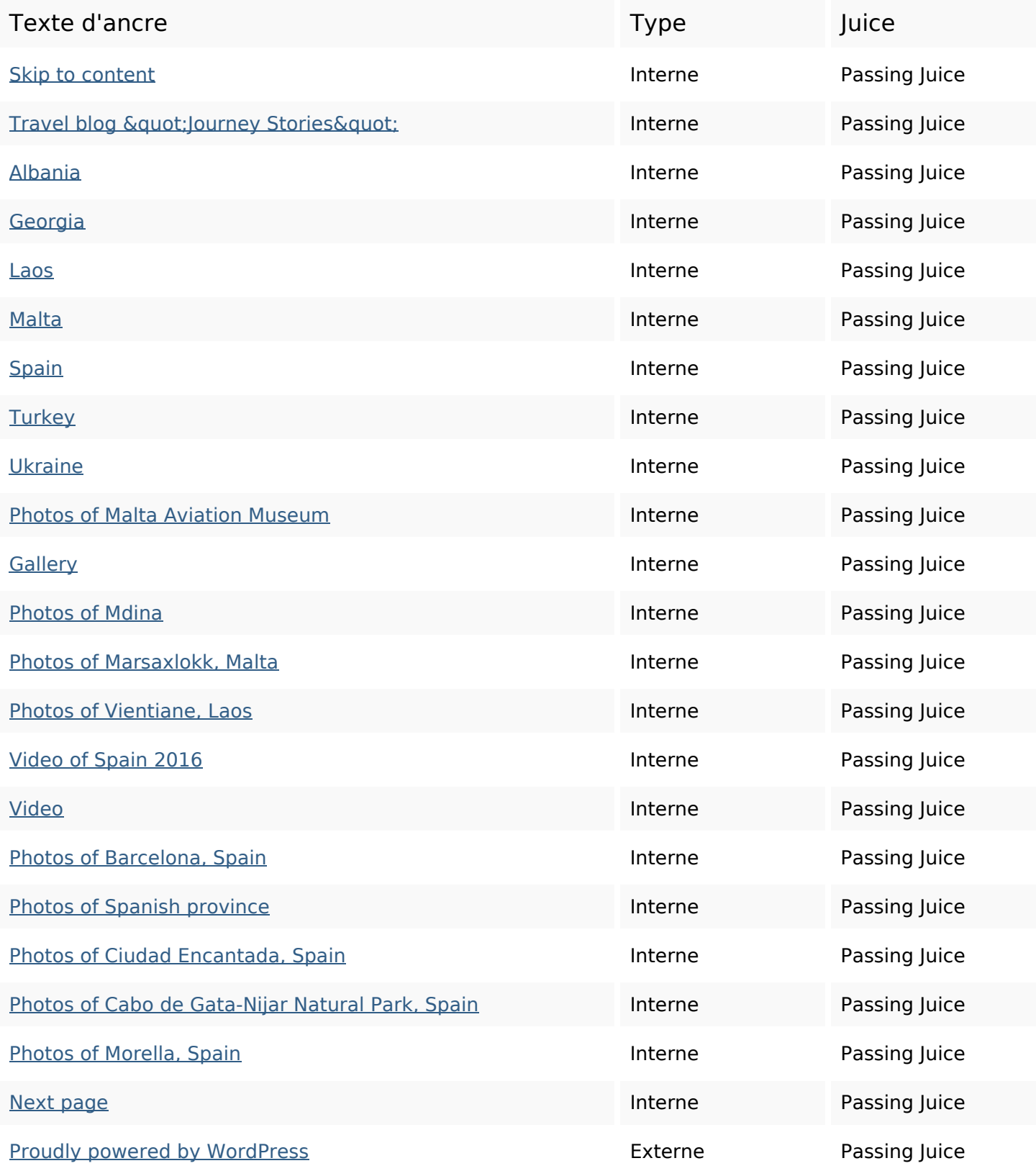

#### **Mots-clefs**

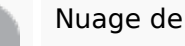

# Nuage de mots-clefs capital spain from city photos area malta reading continue museum

#### **Cohérence des mots-clefs**

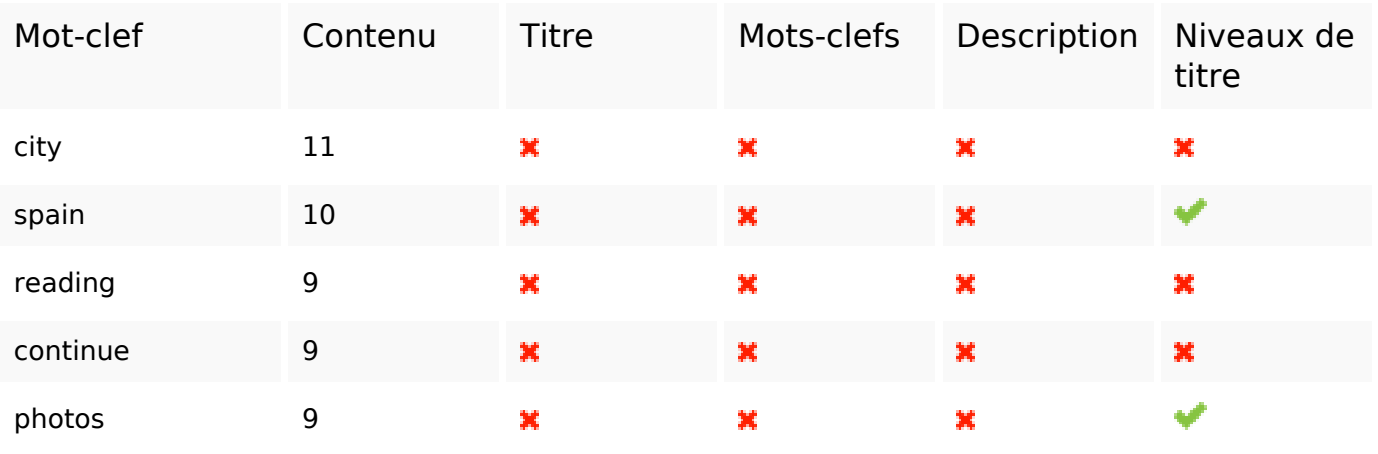

#### **Ergonomie**

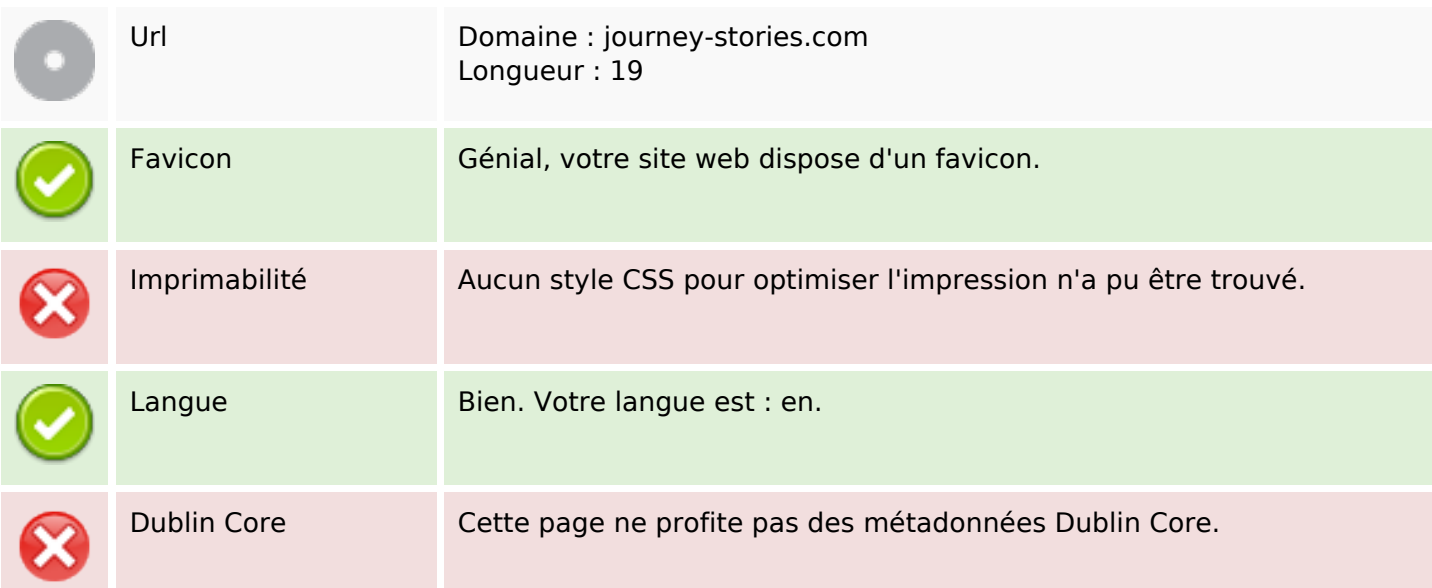

#### **Document**

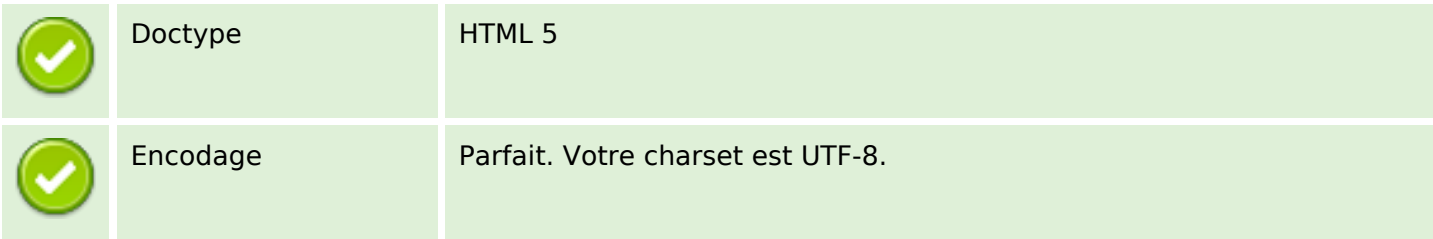

#### **Document**

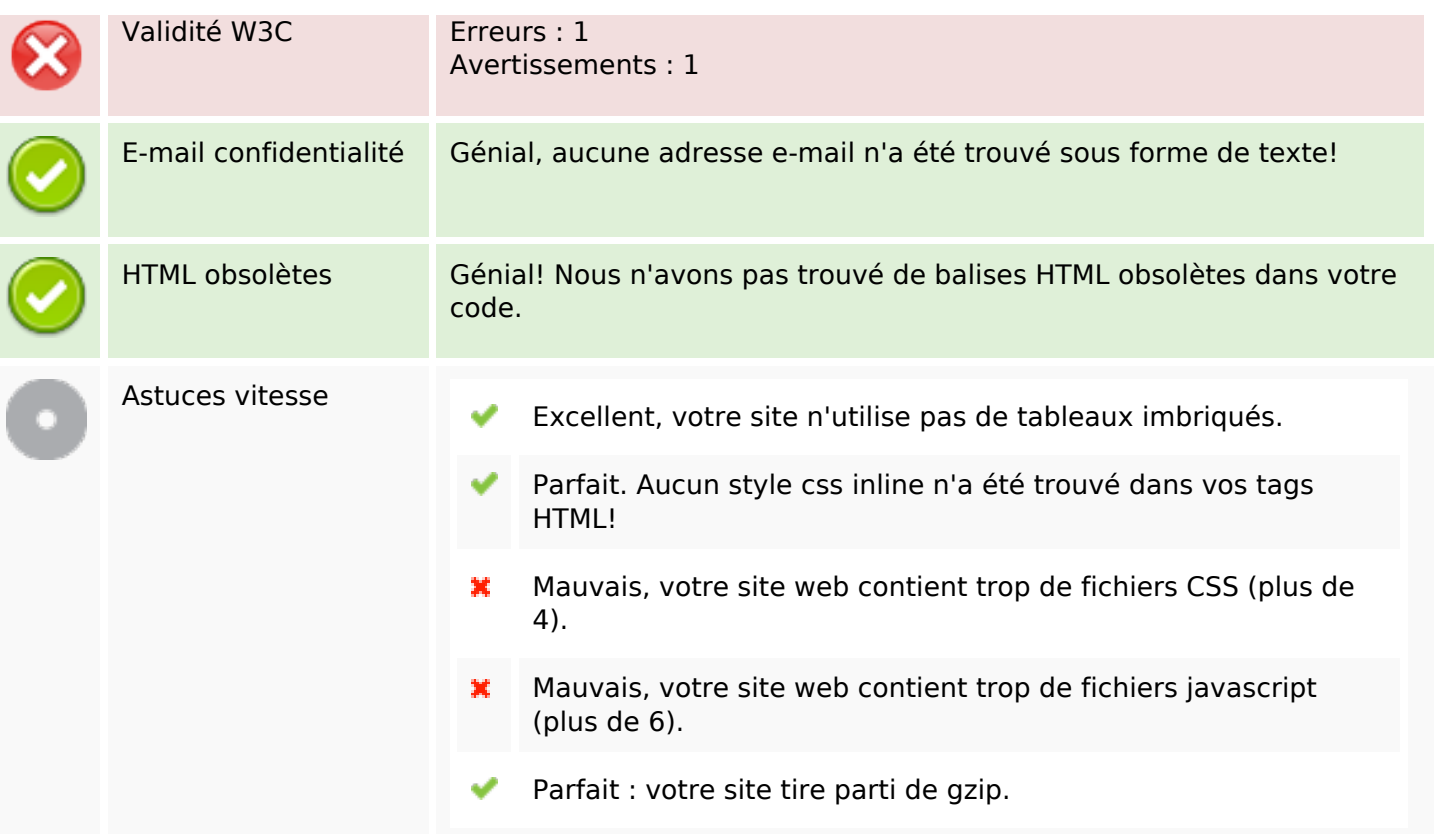

## **Mobile**

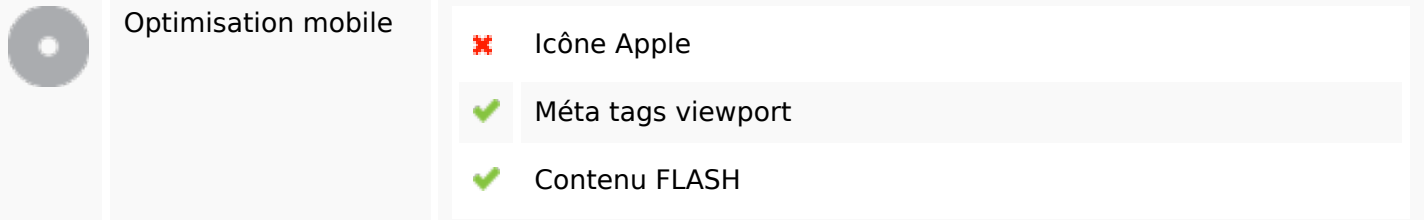

# **Optimisation**

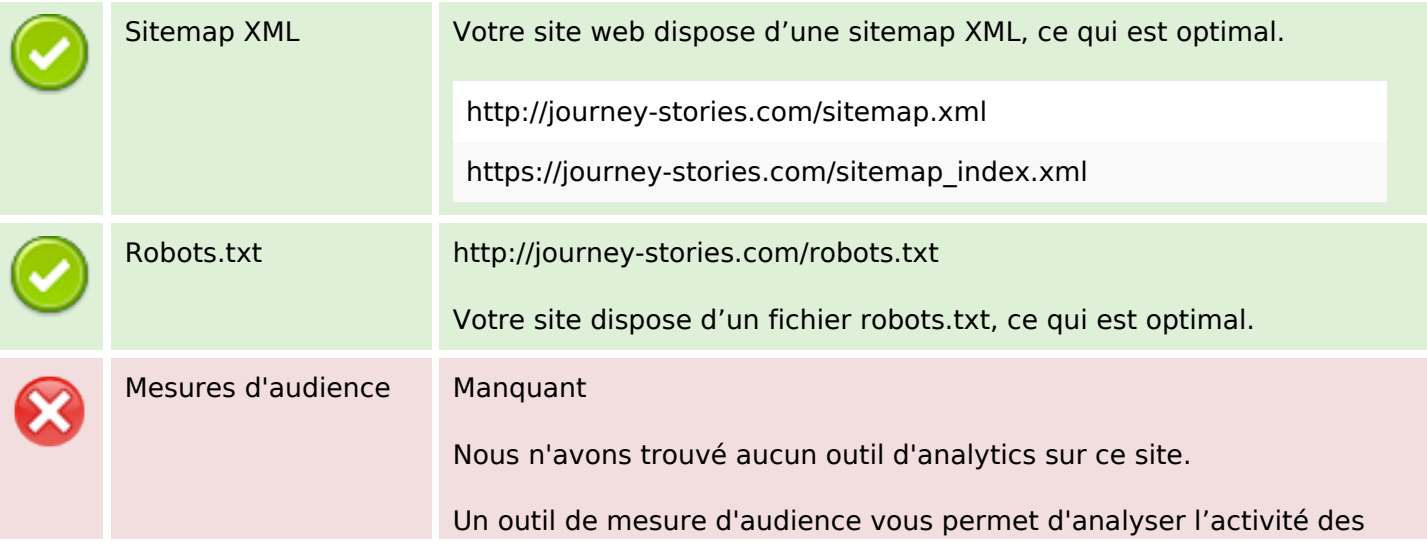

## **Optimisation**

visiteurs sur votre site. Vous devriez installer au moins un outil Analytics. Il est souvent utile d'en rajouter un second, afin de confirmer les résultats du premier.